Lua In Embedded Linux Glenn Edgar Onyx Engineering, Inc.

# Lua in San Diego

- Lua is or will be used in several embedded projects. Majority of these projects are Set Top related.
- The purpose of this presentation is to share our work and goals.

#### Current Use of Lua

- Lua is embedded in the embedded application and lua runs as a thread or task in the application. Lua has direct access to the embedded system.
- Lua connects remotely, (serial or TCP/IP) to remote user interfaces – hyperterm of telnet client.
- A modest shell interface is written to command line history and interactive command editing. ( This is an important feature )

# Lua Environment Continued

- C extensions tie the lua interpreter to hardware and O/S commands
- Lua Scripts are loaded at runtime and transferred from remote connection.
- The C extensions allow various levels of the driver software to be tested.
- Lua Scripts set up the environment for testing as well as provide extensive unit testing capability.

# Political Problems

- Very hard to politically to incorporate scripting language in embedded system. ( Even when project is bleeding from lack of testing. )
- May be very successful in one generation and taken out in the next.
- A NASA experience is documented in the following URL's ( LISP SCRIPTING )
	- <http://www.flownet.com/gat/jpl-lisp.html>
	- <http://lemonodor.com/archives/000047.html>

# Solution

- Lua needs to be a default tool for embedded systems.
	- Removes the political decision.
- In Embedded Linux there is a way easily do this
	- Incorporate Lua into Busybox
	- Replace the default Ash Shell with the Lua Intepreter as Command Shell

#### Added Benefit

• Embedded Applications are being written in scripting languages as seen from cover story in the Linux Journal.

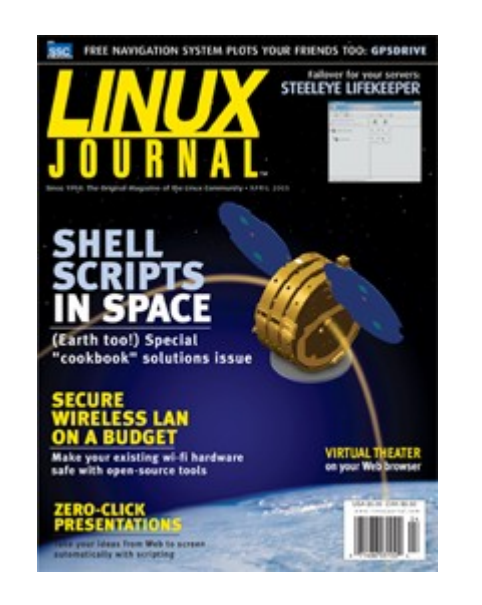

# Busy Box Economics

- Lua as shell language makes sense from memory footprint
	- Ash Shell 60K
	- Lua 130K -- ( MIPS processor )
	- Full Bash Shell 900K
- With Lua's Posix, TCP/IP and string pattern matching libraries, the Busy Box environment should be smaller and more modular.

# Lua Busy Box Environment

- Lua Scripting Speed
	- Will not have to create and spawn process for every command.
- Integration with Hardware
	- Shared Libraries allow hardware functions to be added to the command shell
	- Important for factory test and other applications.

#### Future Results

- Embedded Applications will no longer be monolithic.
- Instead embedded functions will written as shared libraries configured by scripting languages.
	- Same code could be used for production as well as factory test
- ARINC 653 systems are showing early signs of this evolution.

#### Current Status

- Need to define and implement features necessary for a Lua shell language.
- Need to find applications for Lua Busy Box implementation.

#### Lua as a Shell Language

- Not a shell expert -- need quidance
- Need help in defining what a Lua shell language would look like.
	- Important that current shell users find it comfortable
- Need to Incorporate Streaming Capability
- Do we use the base environment or do we create a layer on top of Lua?

### Need to Find Applications

- Would like to get a dialog started on incorporating Lua into an Embedded Linux distribution.
- Will happily share the work and ideas in this area to any potential users